# **МИНИСТЕРСТВО СЕЛЬСКОГО ХОЗЯЙСТВА РОССИЙСКОЙ ФЕДЕРАЦИИ**

Федеральное государственное бюджетное образовательное учреждение высшего образования «Арктическийгосударственныйагротехнологическийуниверситет»

Кафедра Информационных и цифровых технологий

Регистрационныйномер№ 07-10/ПВ-23-34

# **Системыавтоматизированногопроектирования** РАБОЧАЯ ПРОГРАММА ДИСЦИПЛИНЫ (МОДУЛЯ)

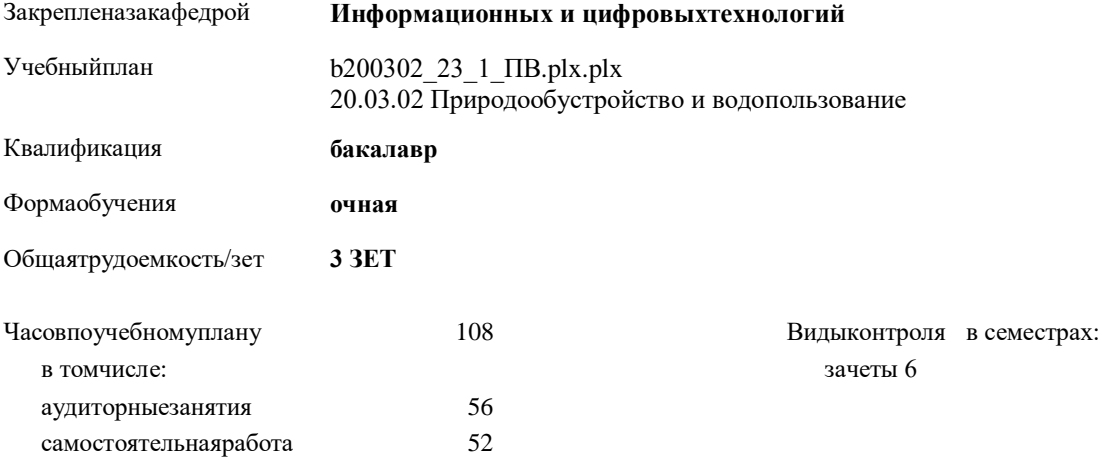

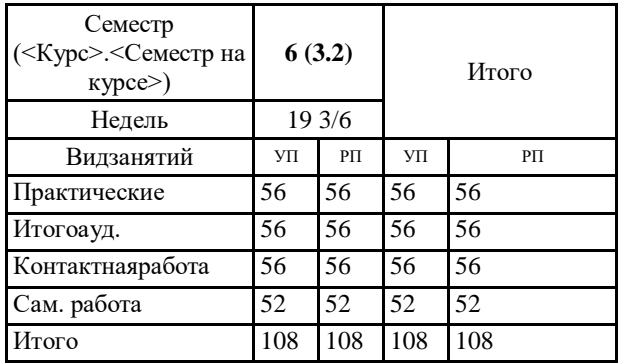

# **Распределение часов дисциплины по семестрам**

Рабочая программа дисциплины составлена в соответствии с требованиями федерального государственного образовательного стандарта высшего образования, утвержденного Приказом Министерства науки и высшего образования Российской Федерации от 26.05.2020г. № 685.

Составлена на основании учебного плана 20.03.02 Природообустройство и водопользование, утвержденного ученым советом вуза от 10.04.2023 протокол № 6.

Разработчик (и) РПД: Ст. пусподователь, Ноев Длинтрий / Мизеай левич

Рабочая программа дисциплины одобрена на заседании кафедры  $\mathcal{U}u\mathcal{U}T$ 

Зав. кафедрой другу подпись деревисове Л.А. Протокол от «10» Мед 2023 г. Зав. профилирующей кафедрой <u>данные (Данниев и Данниев</u> В.Д. Протокол заседания кафедры № 14 от «17» Лен  $2022$  r.

Председатель МК факультета <u>Дарникова</u> Т.А./<sub>подпись</sub> Дарникова Т.А./<sub>фамилия, имя, отчество</sub> Протокол заседания МК факультета № 5 от «19»  $0.5$  20  $\frac{\mathscr{S}}{\mathscr{S}}$ .

 $\bigcup_{\text{nonimes}}$ /Александров Н.П./<br>фамилия, имя, отчество

 $\frac{d}{d^2}$  » used  $20\frac{1}{6}$  r.

 $\overline{1}$ 

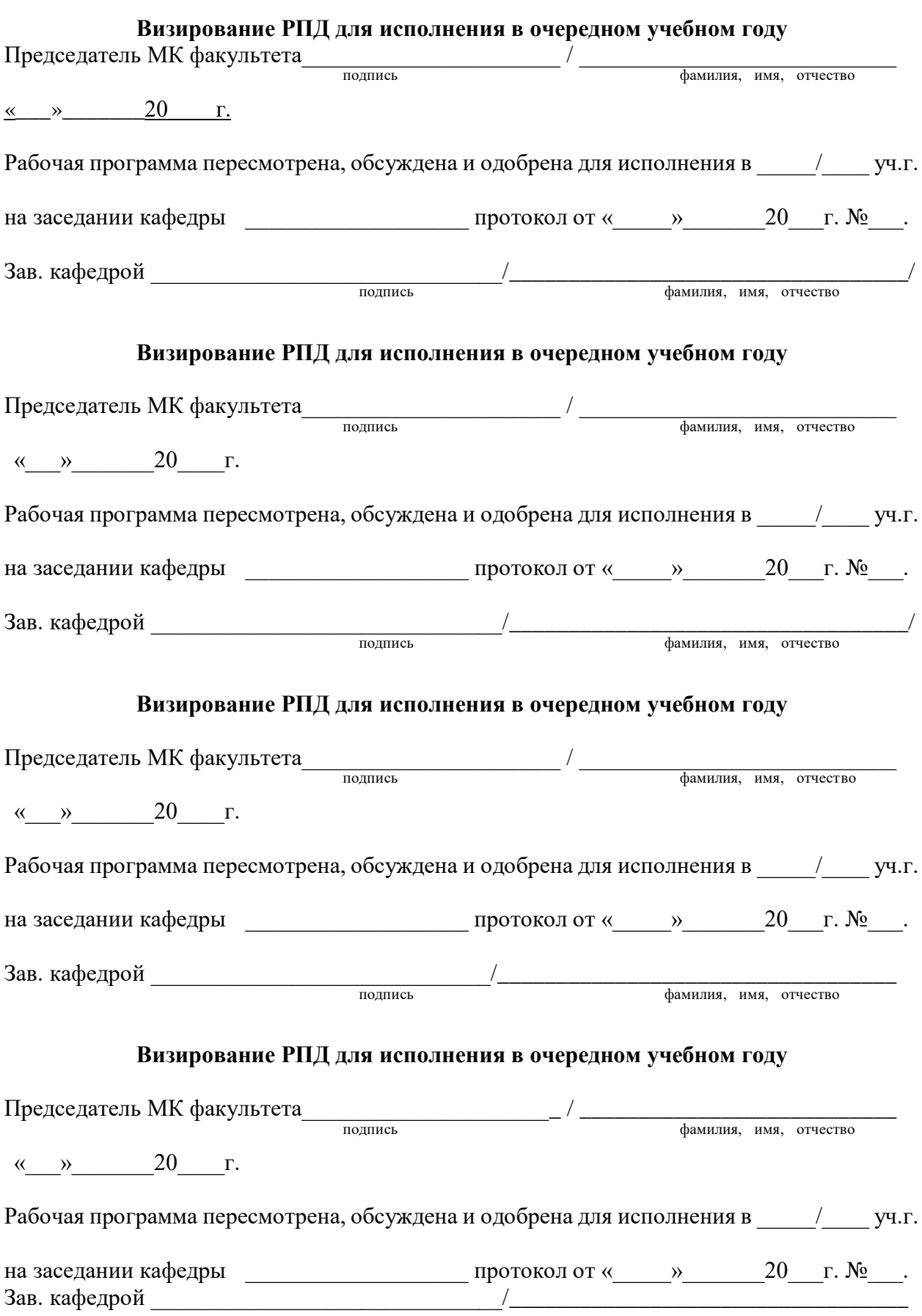

#### **1. ЦЕЛИ И ЗАДАЧИ ОСВОЕНИЯ УЧЕБНОЙ ДИСЦИПЛИНЫ (МОДУЛЯ)**

Цель учебной дисциплины заключается в подготовке к профессиональной деятельности, развитие творческих способностей, изучение современных методов оптимального проектирования объектов пищевых производств, а также оформления деловой и конструкторской документации.

Задачидисциплины:

- освоение современной техники автоматизированного проектирования;
- освоение современных программных продуктов, используемых при автоматизированном проектировании;
- изучение всех видов обеспечения систем автоматизированного проектирования;
- освоение методических основ принятия решения при проектировании.

#### **2.ПЛАНИРУЕМЫЕ РЕЗУЛЬТАТЫ ОБУЧЕНИЯ ПО ДИСЦИПЛИНЕ (МОДУЛЮ)**

**Формируемые компетенции: УК- 2 : Способен определять круг задач в рамках поставленной цели и выбирать оптимальные способы их решения, исходя из действующих правовых норм, имеющихся** 

**ресурсов и ограничений ИД-1: Определяет круг задач в рамках поставленной цели и связи между ними, а также предлагает способы решения поставленных задач и ожидаемые результаты с точки зрения соответствия цели.**

**Знать:** технику автоматизированного проектирования

**Уметь:** использовать все виды программного обеспечения систем автоматизированного проектирования;

**Владеть:** Владеть методическими основами принятия решения при проектировании

**ИД-2: Планирует реализацию и выполняет задачи в зоне своей ответственности с учетом имеющихся ресурсов и ограничений в соответствии с запланированными результатами и точками контроля, при необходимости корректирует способы решения задач**

**Знать:** современные программные продукты, используемые при автоматизированном проектировании

**Уметь:** использовать все виды программного обеспечения систем автоматизированного проектирования;

**Владеть:** Владеть методическими основами принятия решения при проектировании

#### **В результате освоения дисциплины обучающийся должен**

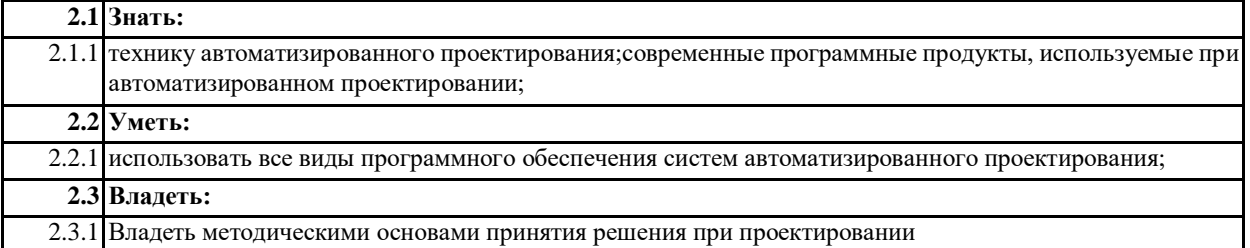

# **3. МЕСТО ДИСЦИПЛИНЫ (МОДУЛЯ) В СТРУКТУРЕ ОБРАЗОВАТЕЛЬНОЙ ПРОГРАММЫ** Цикл (раздел) ООП: Б1.О

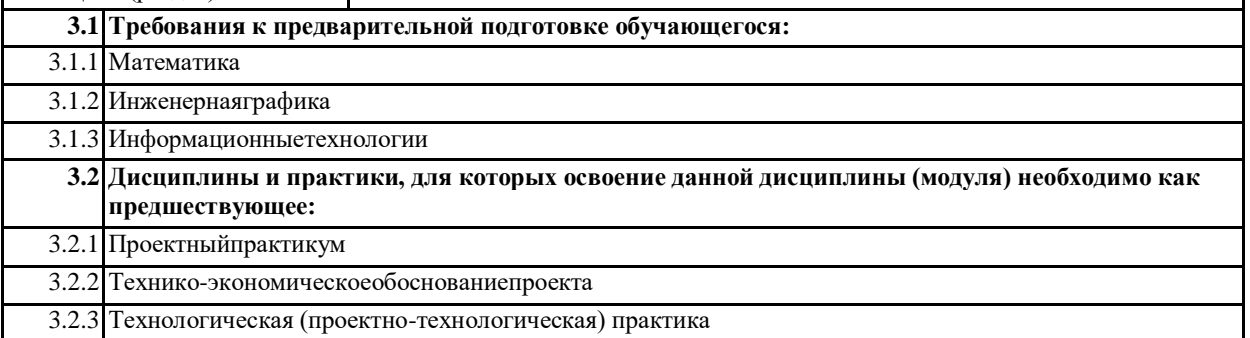

#### **4. ОБЪЕМ ДИСЦИПЛИНЫ (МОДУЛЯ) В ЗАЧЕТНЫХ ЕДИНИЦАХ С УКАЗАНИЕМ КОЛИЧЕСТВА АКАДЕМИЧЕСКИХ ЧАСОВ, ВЫДЕЛЕННЫХ НА КОНТАКТНУЮ РАБОТУ ОБУЧАЮЩИХСЯ С ПРЕПОДАВАТЕЛЕМ (ПО ВИДАМ УЧЕБНЫХ ЗАНЯТИЙ) И НА САМОСТОЯТЕЛЬНУЮ РАБОТУ ОБУЧАЮЩИХСЯ**

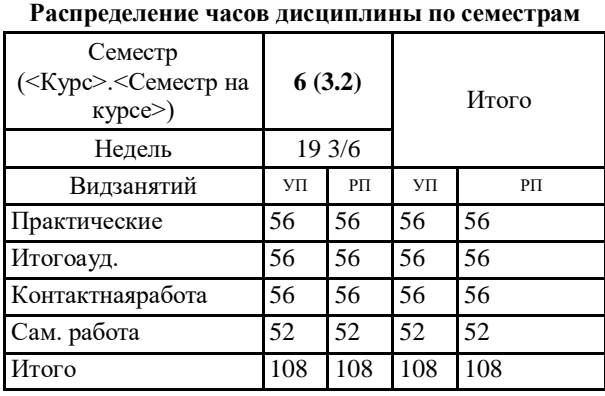

Общая трудоемкость дисциплины (з.е.) **3 ЗЕТ**

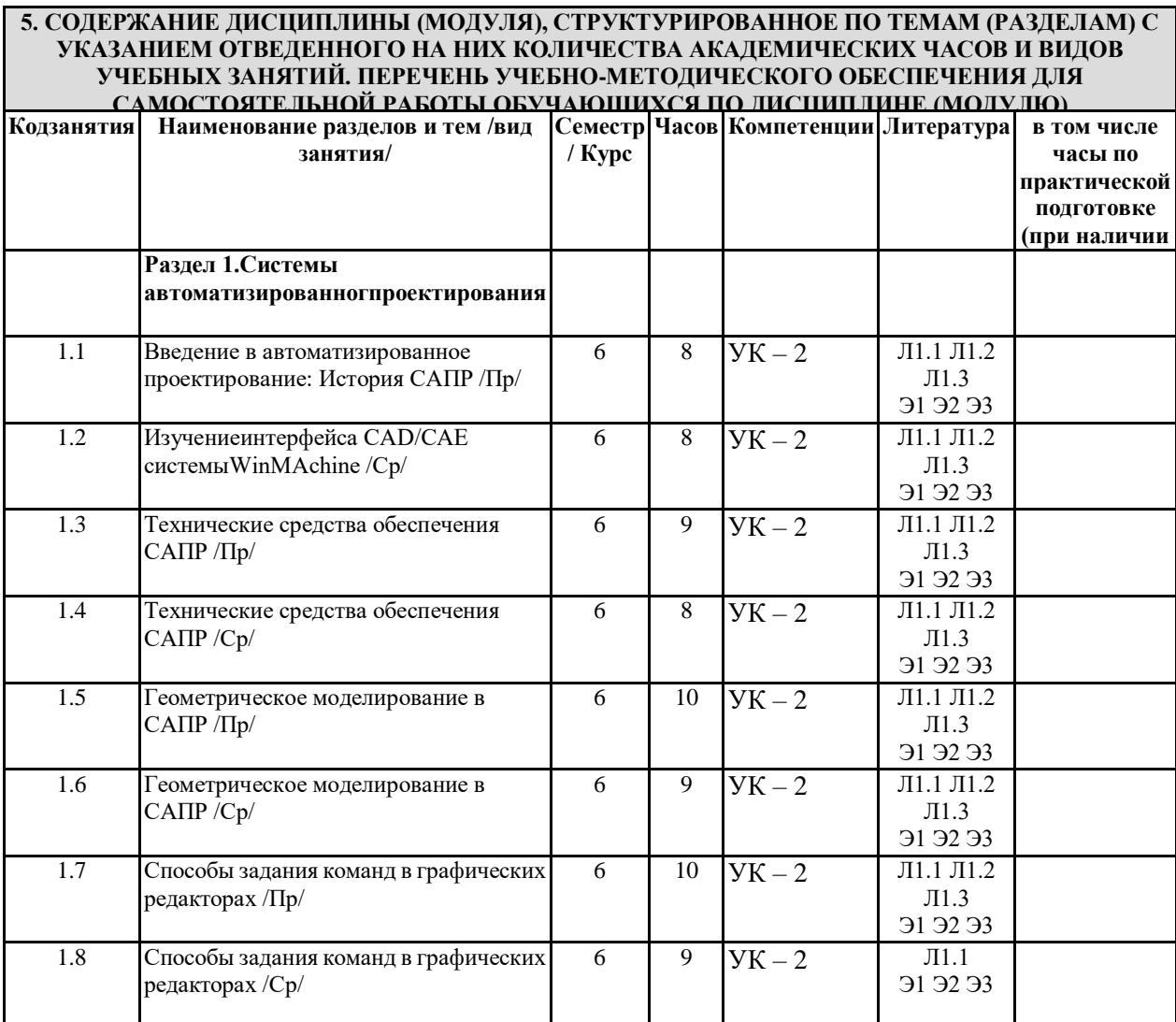

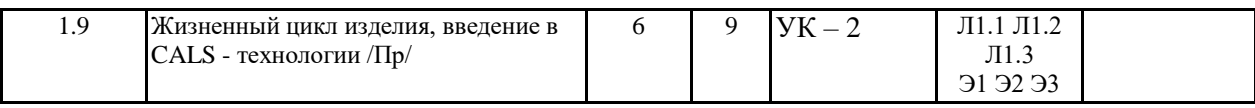

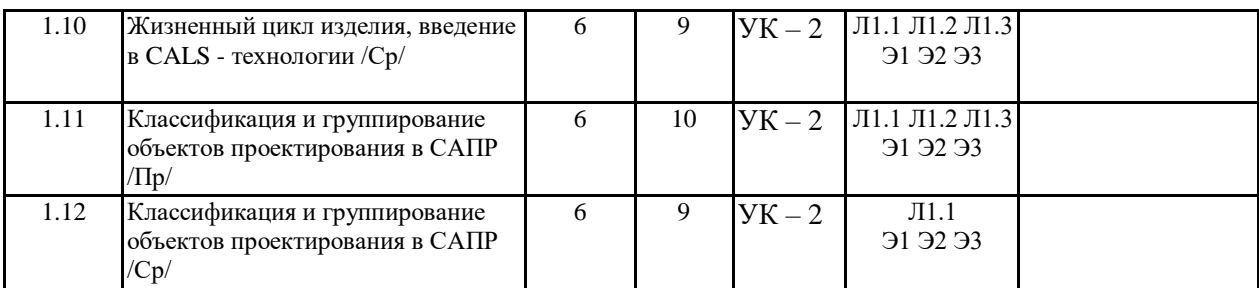

# **6. ОЦЕНОЧНЫЕ МАТЕРИАЛЫ ПО ДИСЦИПЛИНЕ (МОДУЛЮ)**

Фонд оценочных средств для текущего контроля и промежуточной аттестации прилагается к рабочей программе дисциплины в приложении №1.

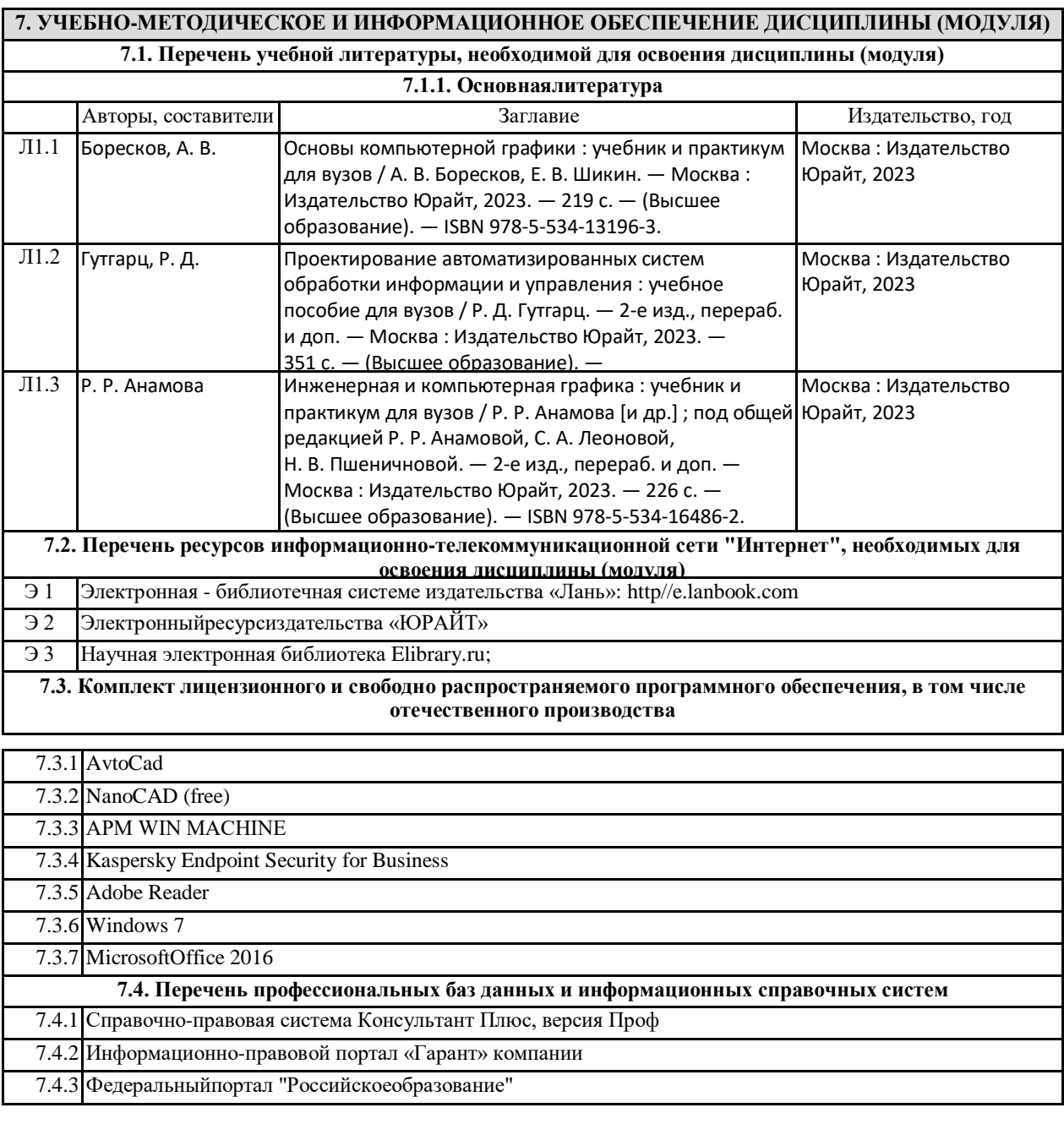

7.4.4 Портал «Нормативные правовые акты в Российской Федерации» Министерства

### 7.4.5 юстиции РФ

## **8. ОПИСАНИЕ МАТЕРИАЛЬНО-ТЕХНИЧЕСКОЙ БАЗЫ**

**(перечень учебных помещений, оснащенных оборудованием и техническими средствами обучения)** Ауд. №2.416 Компьютерный класс.

Учебная аудитория для занятий семинарского типа, выполнения курсовых работ. Для текущего контроля и промежуточной аттестации, самостоятельной работы (ПК типа IntelPentiumG4620 – 16 шт., интерактивная доска SMARTBoard 680, проектор LGRL-JТ40);Win10Proконтракт №007/18 от 26 января 2018г.; MicrosoftOffice16 контракт №007/18 от 26 января 2018г.; KasperskyEndpointSecurityforBusinessот 27.04.2019; Adobereader; ПО "Визуальная студия тестирования"; APMWinMachine – 14 рабочих мест (лицензионный договор); NanoCADfree (открытое программное обеспечение);MatCADfree

№ 2.114 Мультимедийный зал научной библиотеки для самостоятельной работы с выходом сеть интернет Системный блок Сorequadq6600, 4gbram, 160gb - 1шт.; Монитор benqg900wa -1 шт. Системный блок Deponeoncore2duoe8300, 2gbram, hdd 160gb - 8 шт.; Монитор lgw1934s - 8 шт., 4 тонких клиента Еltextc-50 Бесплатная операционная система CalculateLinux; LIBREOFFICE Открытое лицензионное соглашение GNUGeneralPublicLicense

# **9. МЕТОДИЧЕСКИЕ МАТЕРИАЛЫ**

Методические указания для обучающихся по освоению дисциплины находится в Приложении 2 к РПД.

# **10. ПРИЛОЖЕНИЕ**

10.1.Фонд оценочных средств для проведения текущего контроля и промежуточной аттестации обучающихся по дисциплине (модулю).

10.2.Методические рекомендации (указания) по выполнению лабораторных (практических) работ.

10.3.Методические рекомендации (указания) по выполнению контрольных работ.

10.4.Методические рекомендации по выполнению самостоятельной работы студентов.

10.5.Методические указания по выполнению курсовой работы (проекта)